## <mark>タァューション・モハメlLチョイス、モハメlLチョイズ050"</mark><br>プレフィックス設定マニュアル

## auをご利用の方

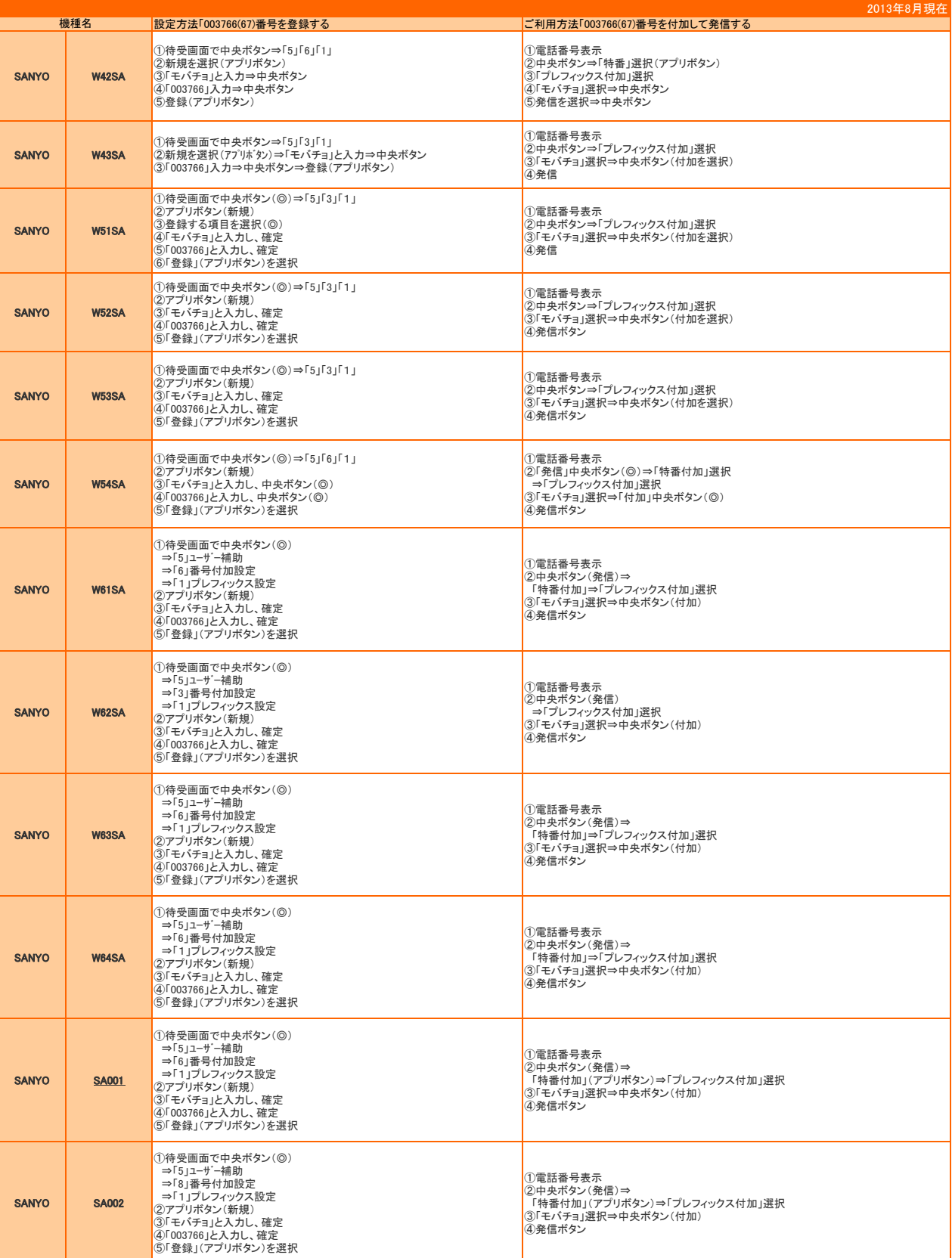

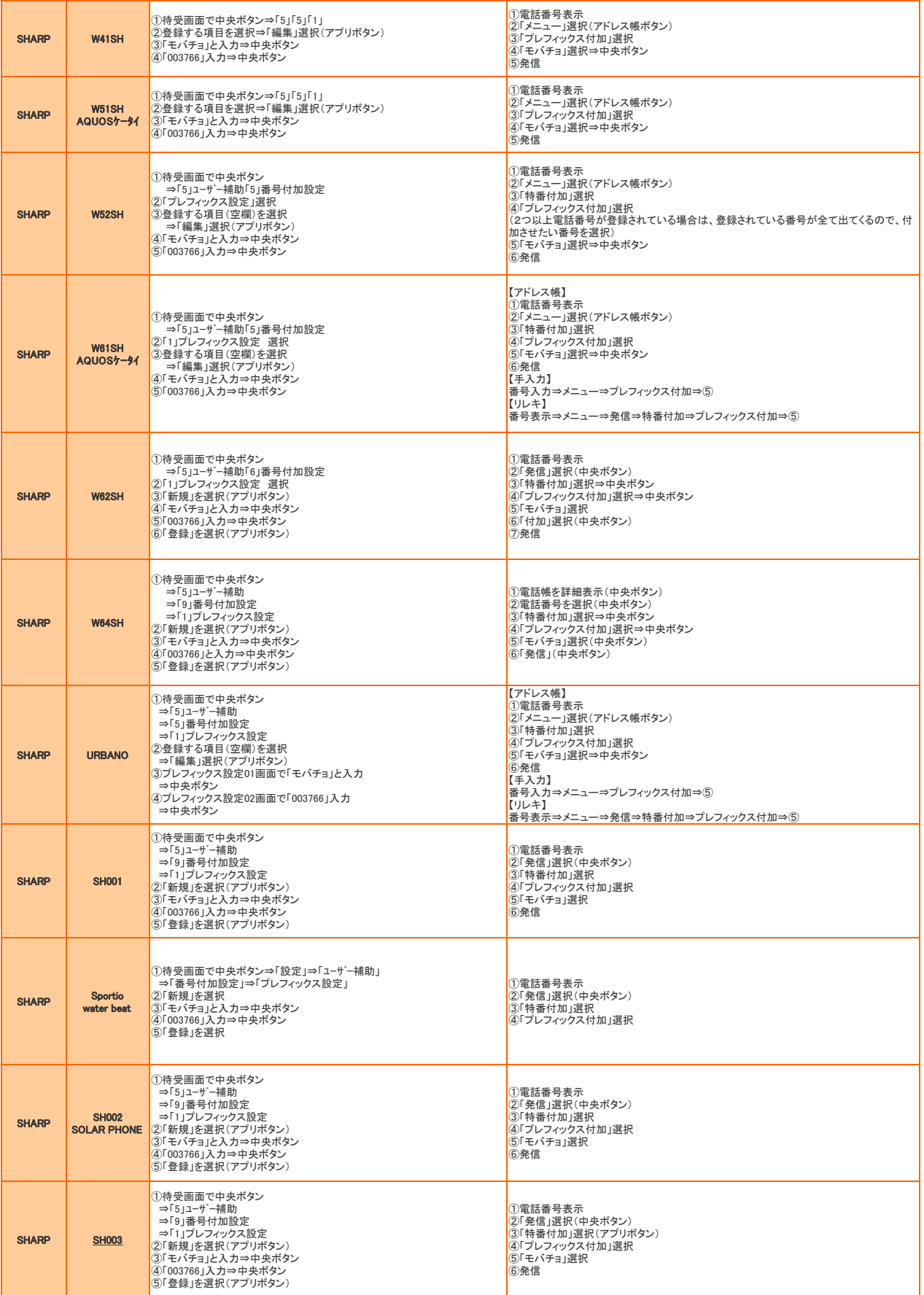

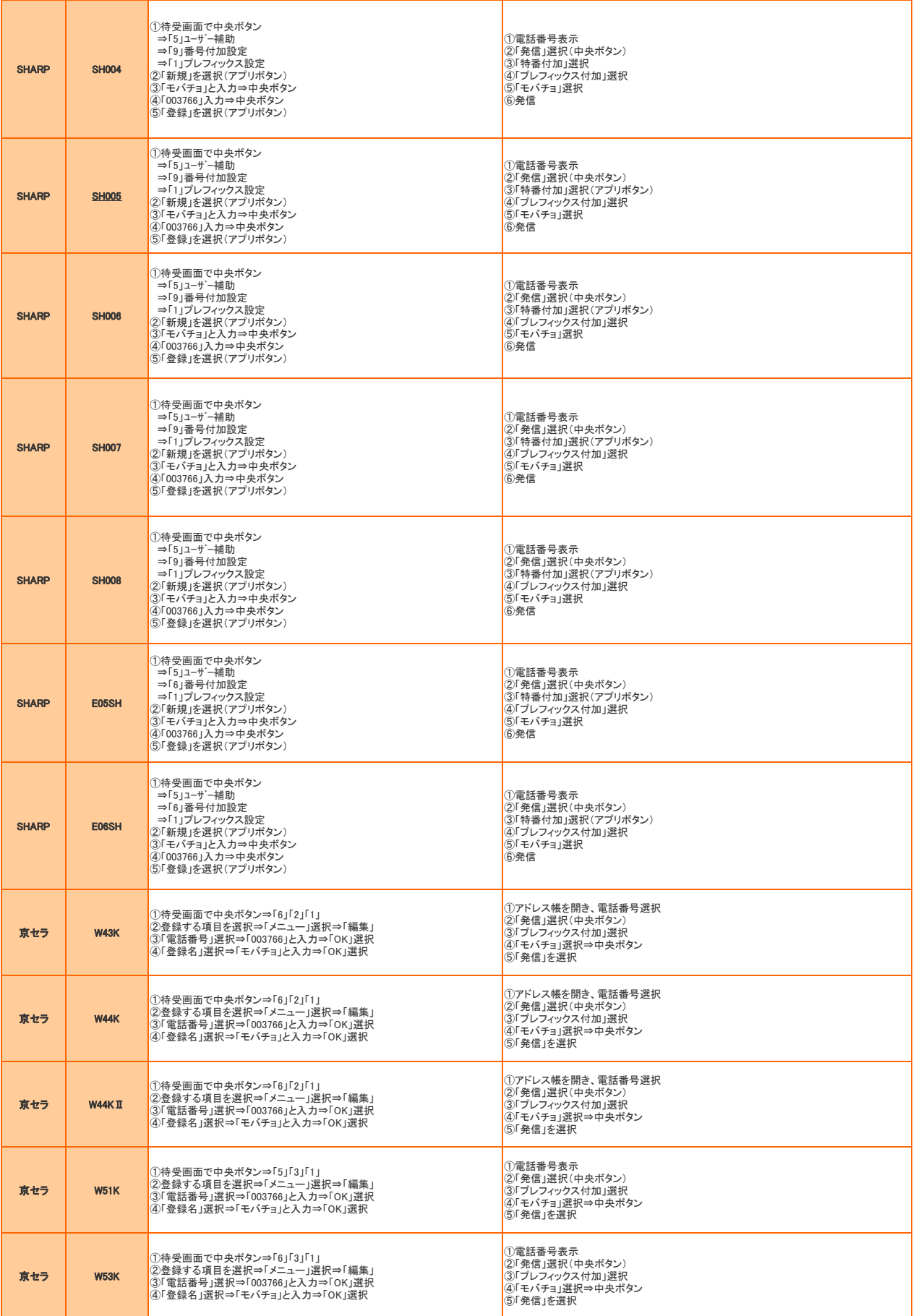

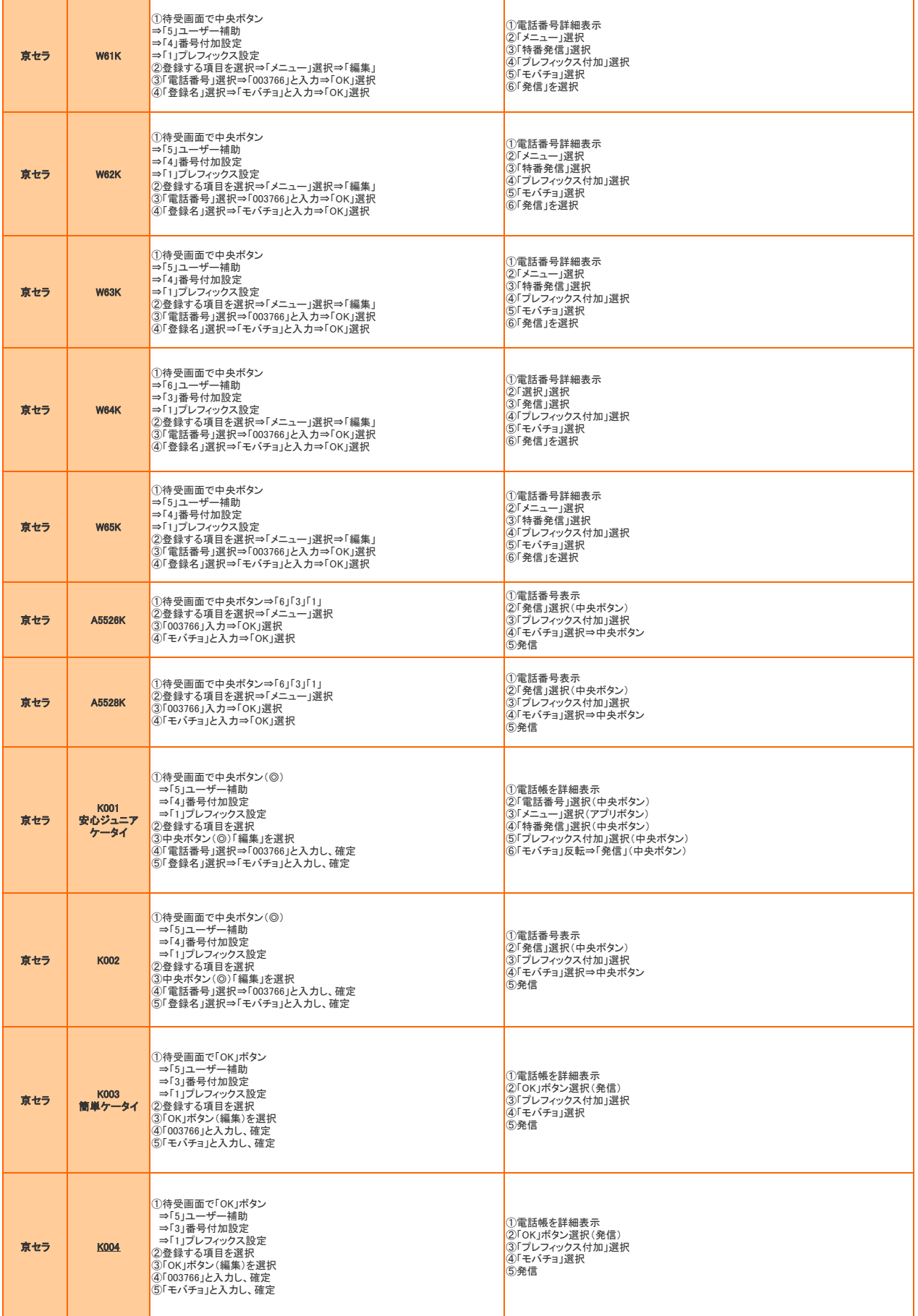

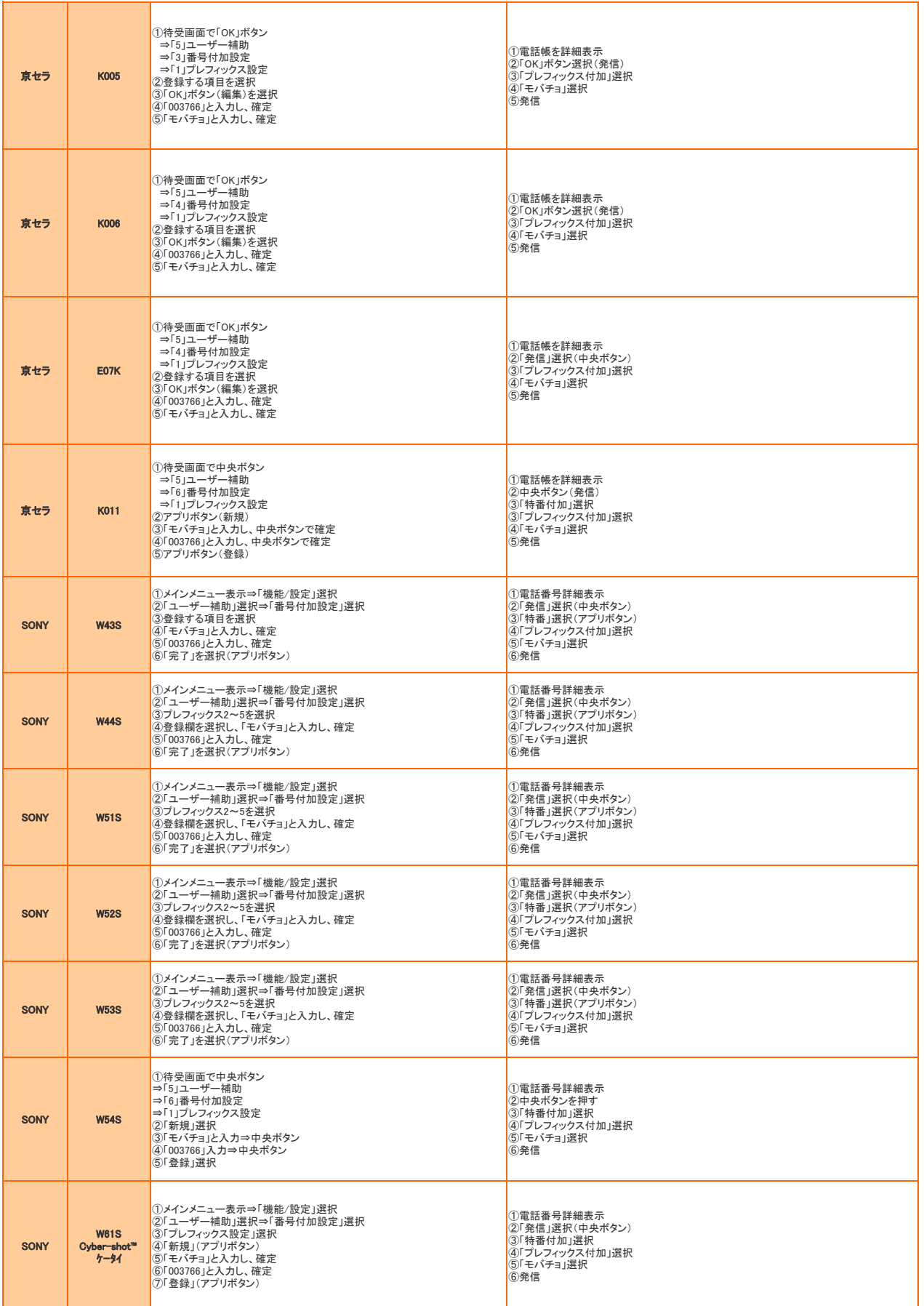

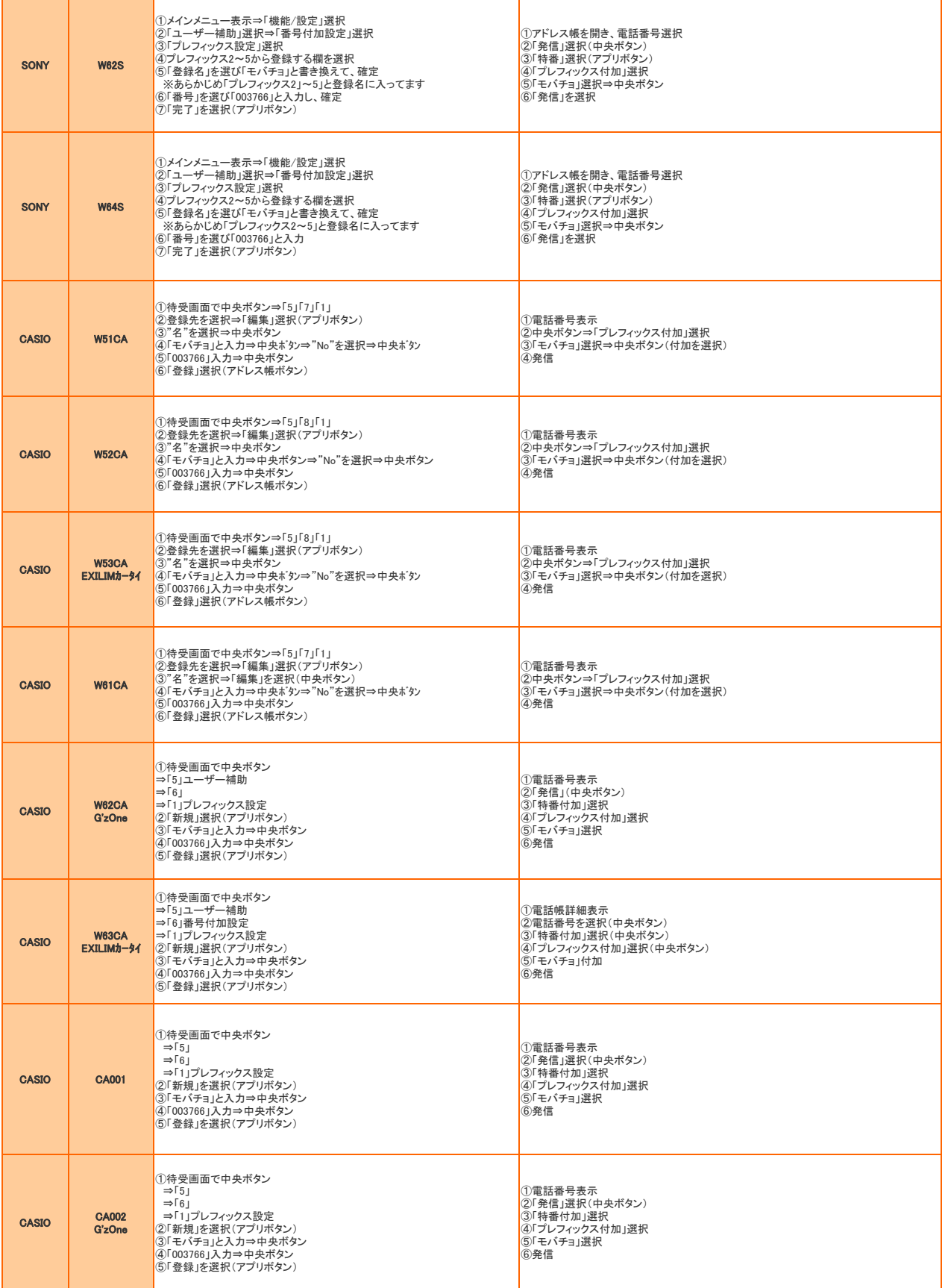

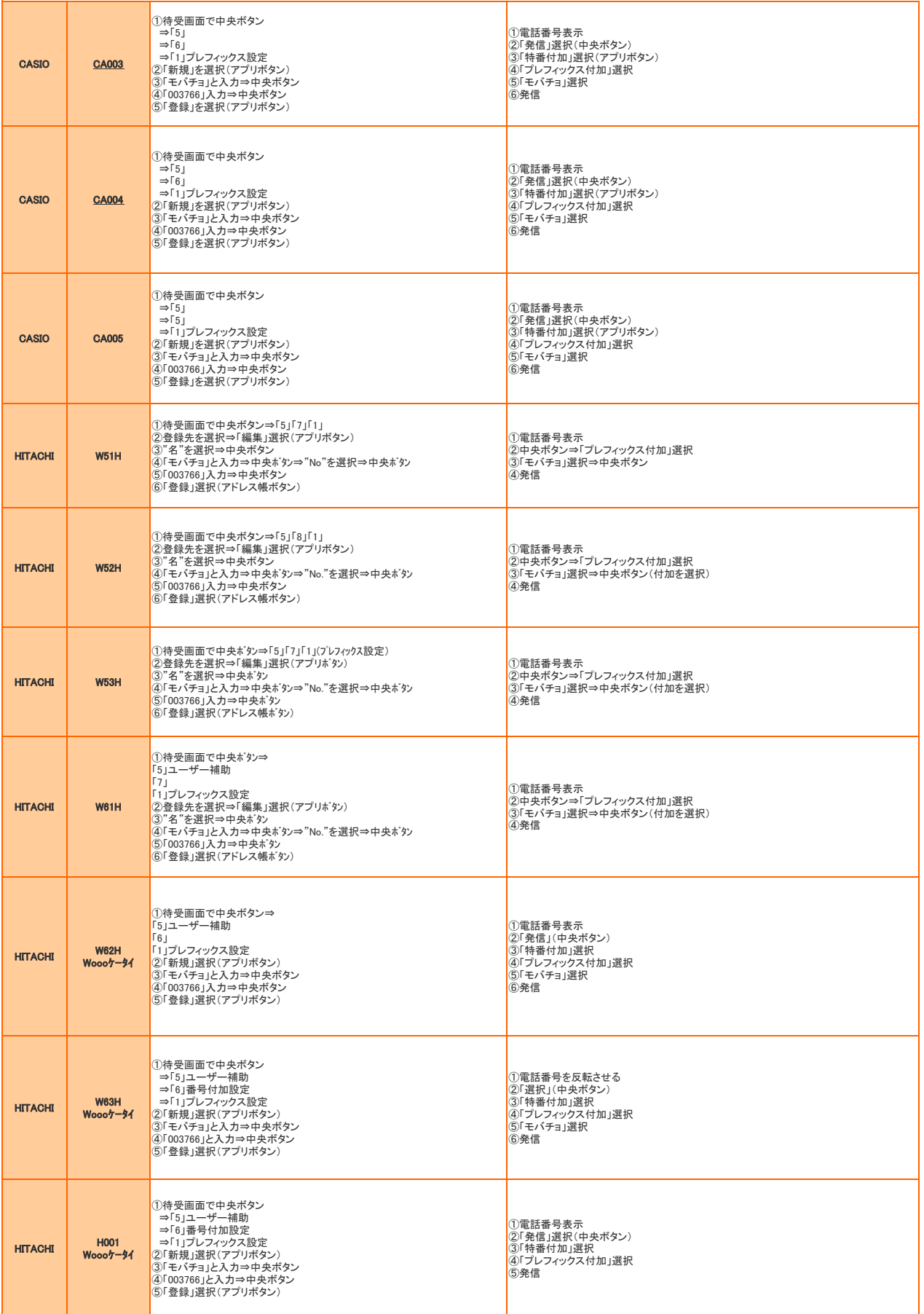

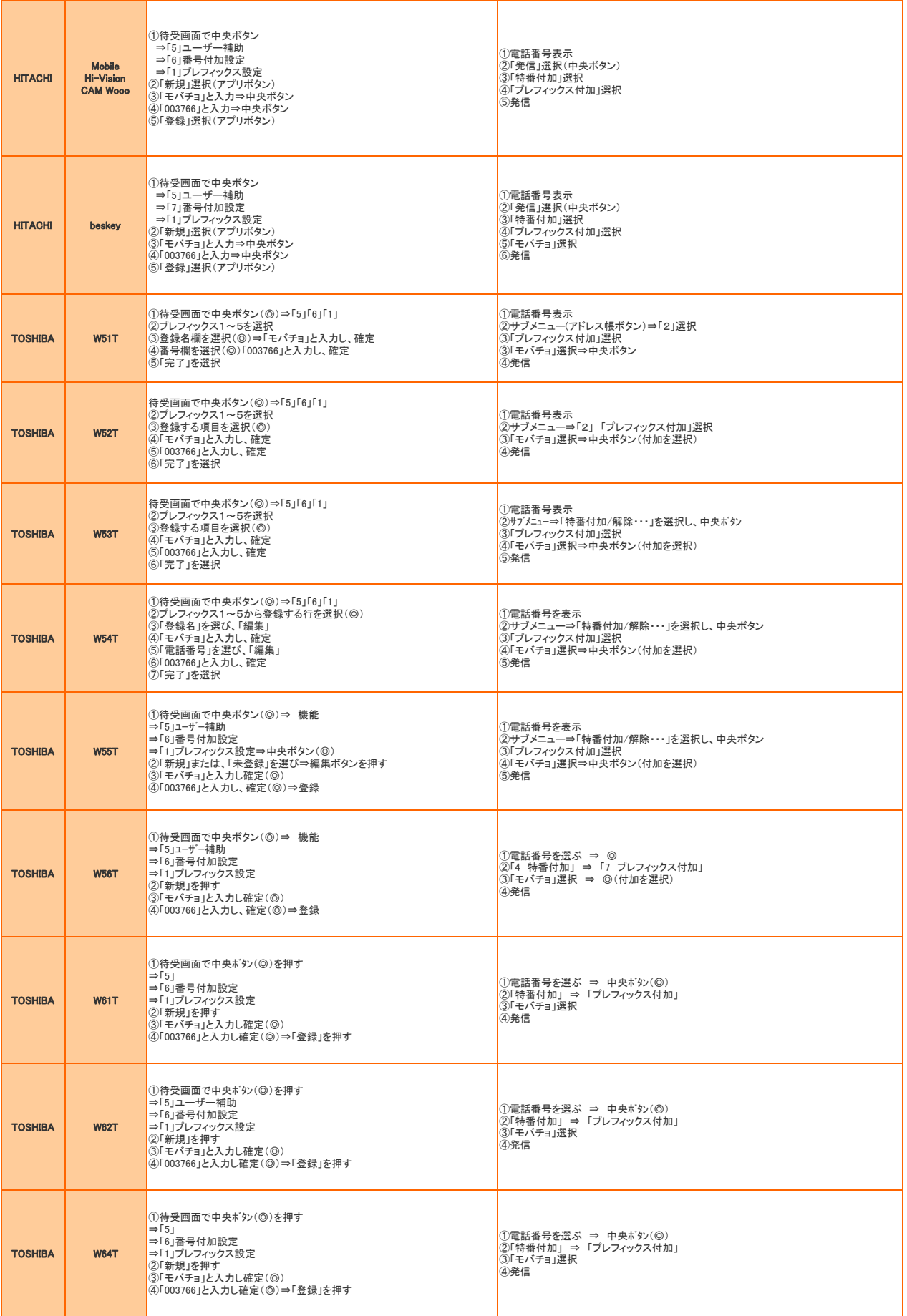

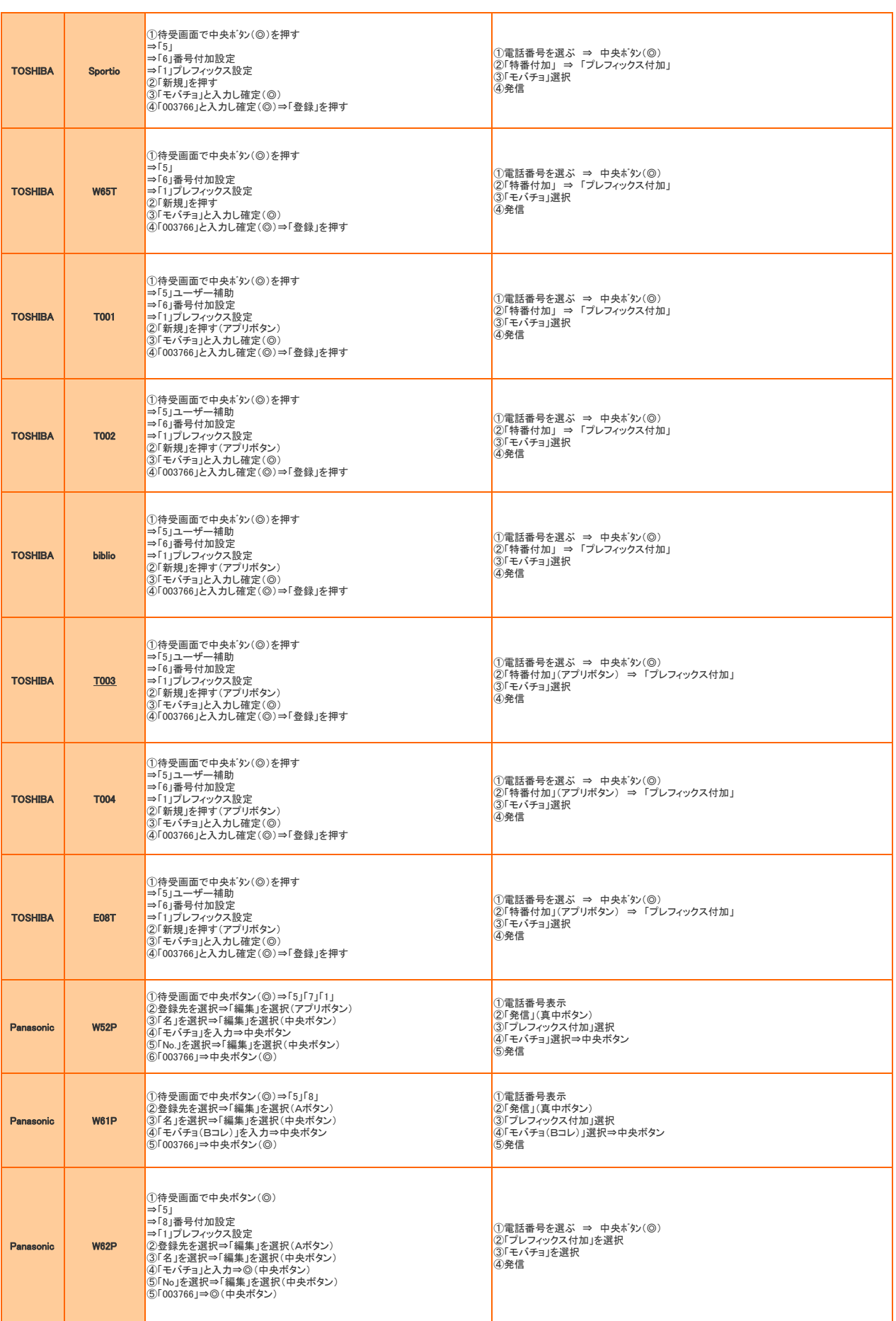

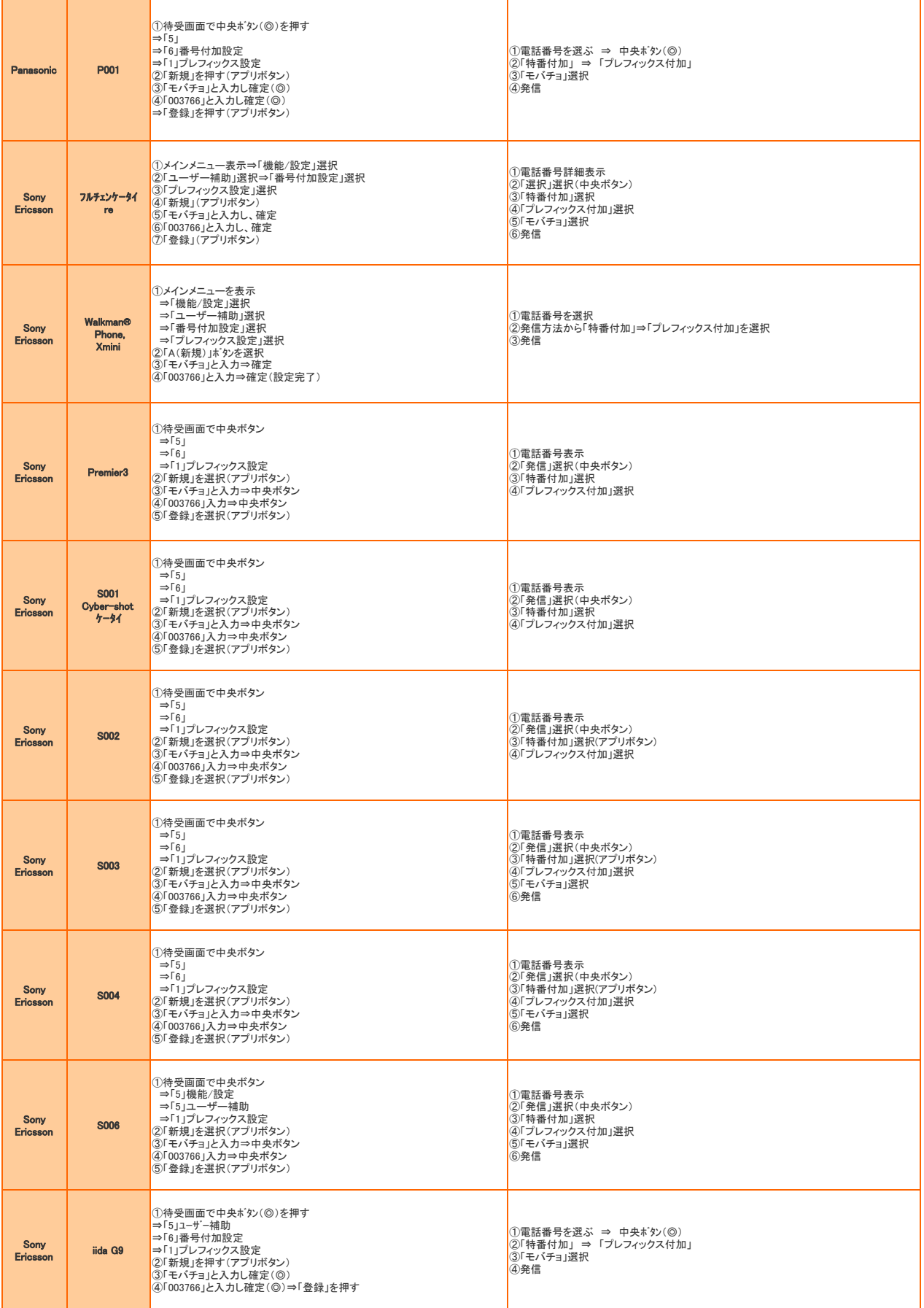

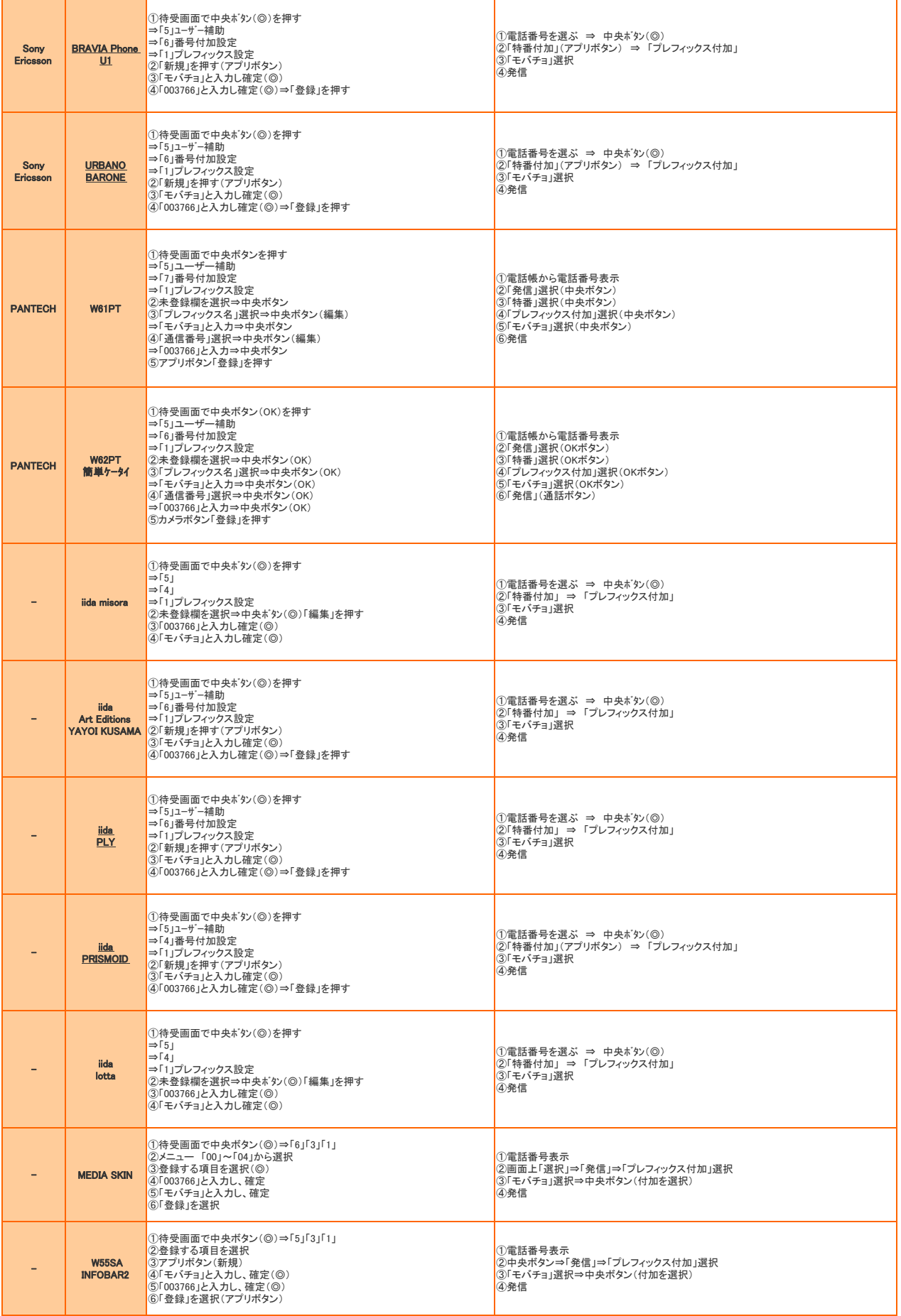

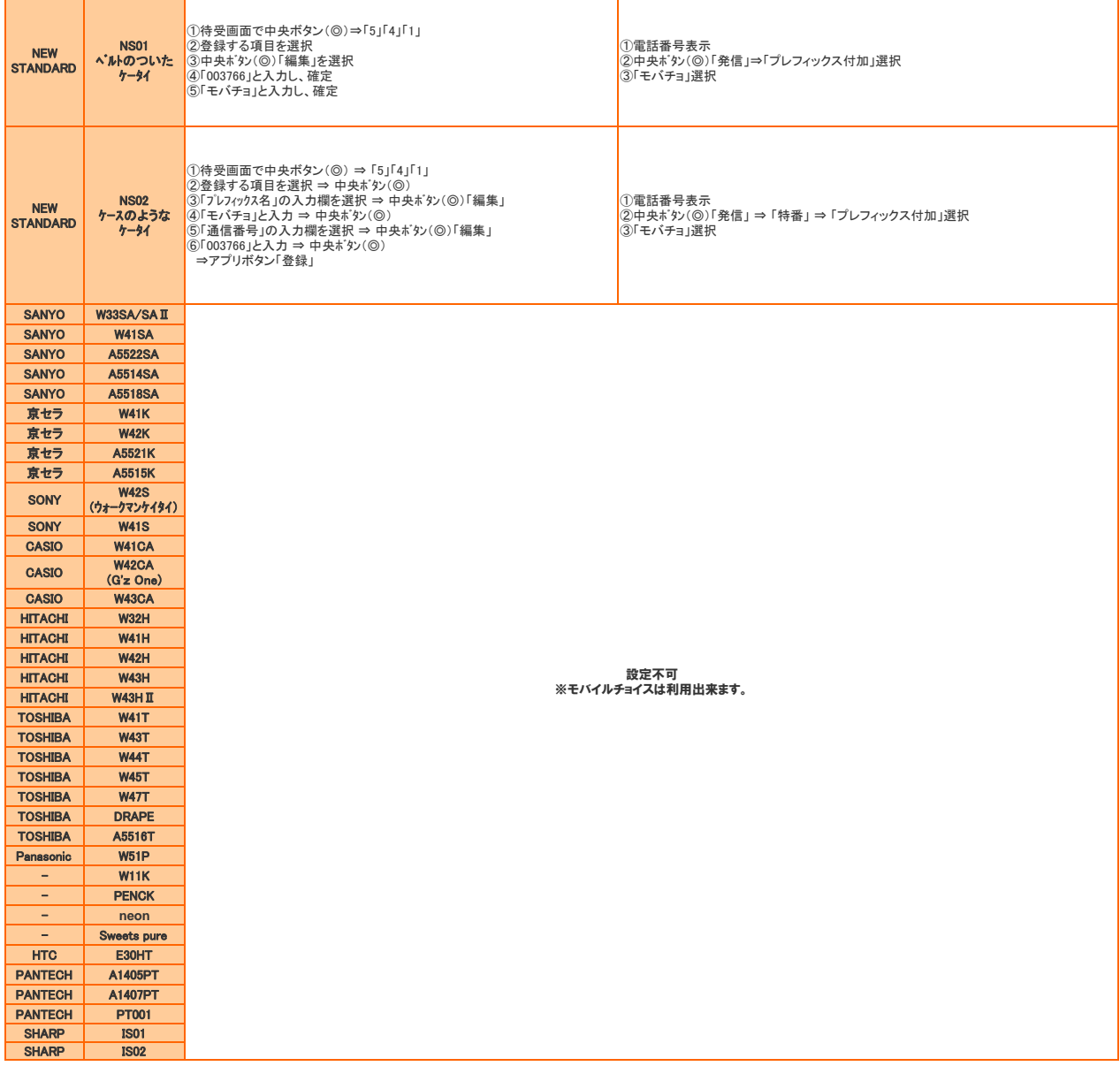